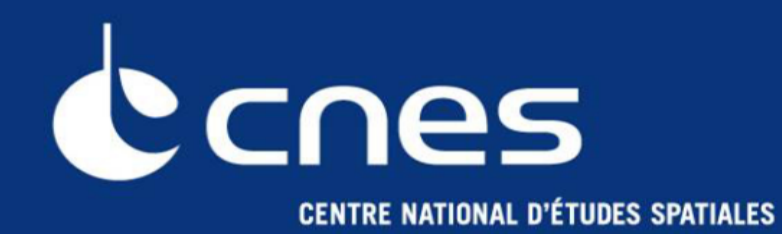

# **The ORFEO Toolbox and Monteverdi**

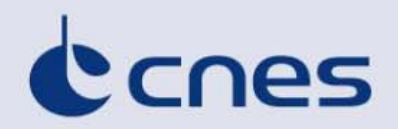

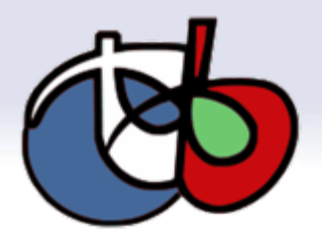

### **In the frame of the ORFEO program**

- **Goal: make the development of new algorithms and their validation easier**
- Challenge:
	- **Amount of datas available**
	- **Targeted at high resolution images but with applications to other sensors**
	- **Synergy with other datas: vector databases, DEM...**

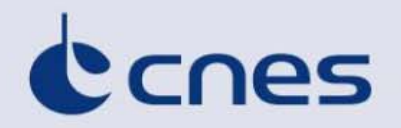

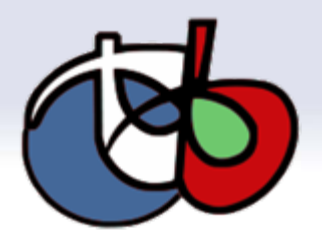

# **From a library to user friendly applications**

#### ■ **Roadmap ORFEO methodological part**

- **Collaboration with labs**
- **State of the art of remote sensing image processing**
- **2006: ORFEO Toolbox** 
	- **Provide many algorithms (pre-processing, image analysis)**
	- **For methodological developers**
- **2008: ORFEO Applications** 
	- **Applications (with GUI) . Focus on specific process (for validation purpose or demonstrator)**
	- **Applications for non-programmers**
- **2009: Monteverdi – Compose your process**
	- **Integrate software (with GUI)**
	- **Interactively build an image processing streaming pipeline**
	- **Targeted at operational end user**

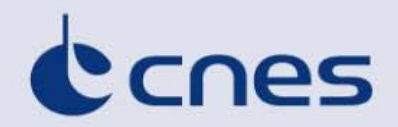

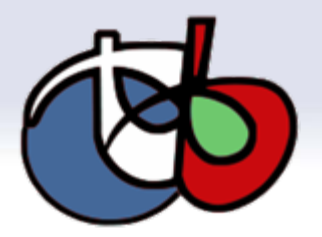

#### **ORFEO Toolbox**

■ **C++ library : provide many algorithms (geometric, radiometric, extraction, segmentation, classification...)**

■ Open Source : free to use, to modify, you can make your own **software based on OTB and sell it.**

■ **Multiplatform: Windows, Linux, Unix, Mac**

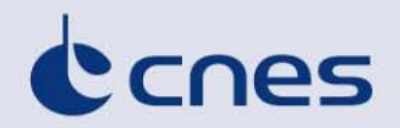

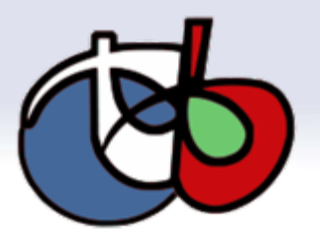

#### **Orfeo Toolbox architecture**

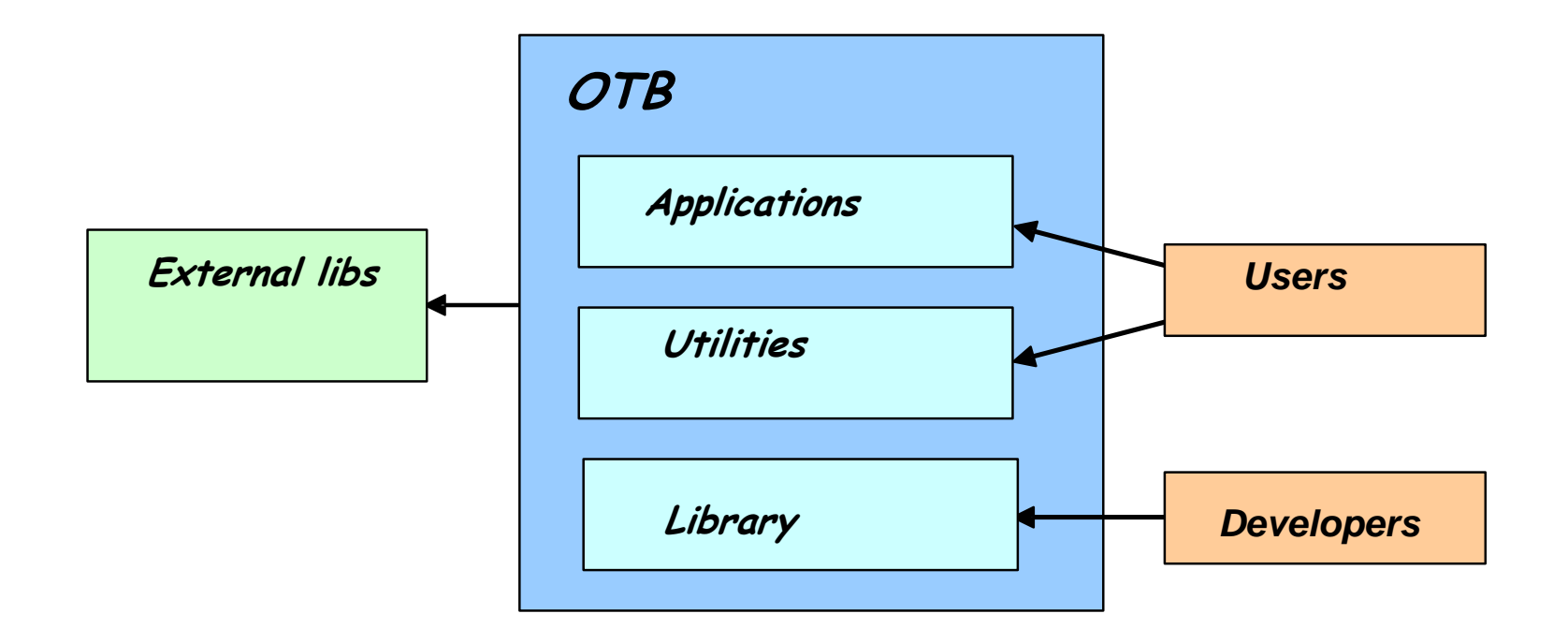

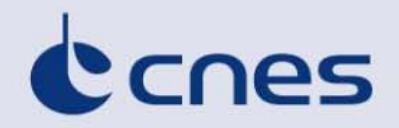

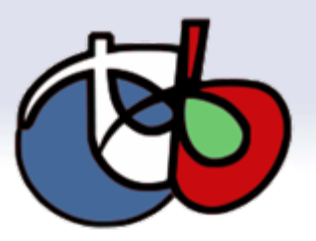

- **Components available**
- ■**Define by ORFEO end users**
- **Most satellite image formats**
- ■**Geometric corrections**
- ■**Radiometric corrections**
- ■**Change detection**
- ■**Feature extraction**
- ■**Classification**

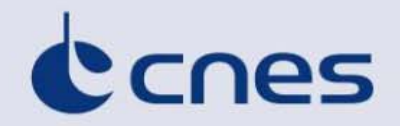

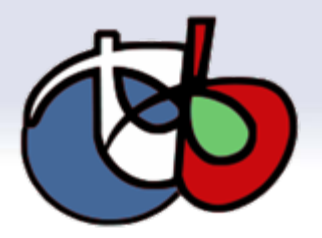

### **The Data Pipeline**

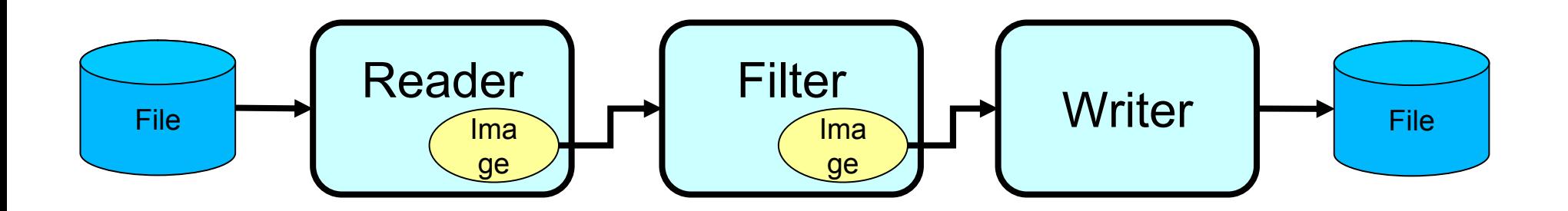

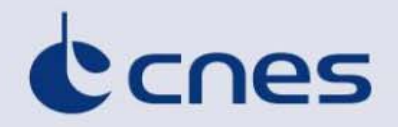

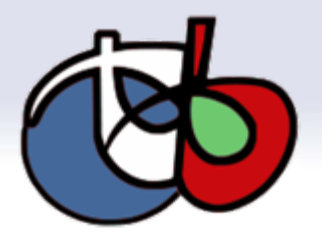

# **OTB Goodies**

■**Streaming / Threading**

■**Transparent Image Format Handling**

- ■**Iterators**
- ■**Composite Filters**
- ■**Frameworks**
	- **Registration**
	- **Change Detection**
	- **Classification**

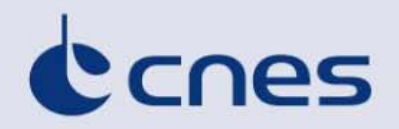

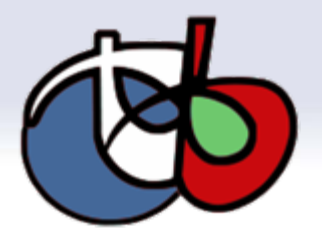

#### **Use the best work of others**

#### ■ **Integration of Open Source library**

- **ITK (segmentation, registration)**
- **GDAL (IO)**
- **OSSIM (sensor models)**
- **6S (radiometry/calibration)**
- **Boost (graphs)**
- **GALib, libSVM, OpenJPEG, libKML, Edison, libLAS, SIFTFast, ...**
- In a common interface  $\rightarrow$  OTB

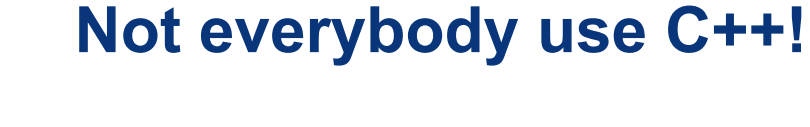

CCNES

- **library (bindings)**
	- **Python, Java**
- **Via dynamic libraries**
	- **IDL/Envi**
	- **Matlab**
- **Plugins**
- **Qgis (external contribution)**

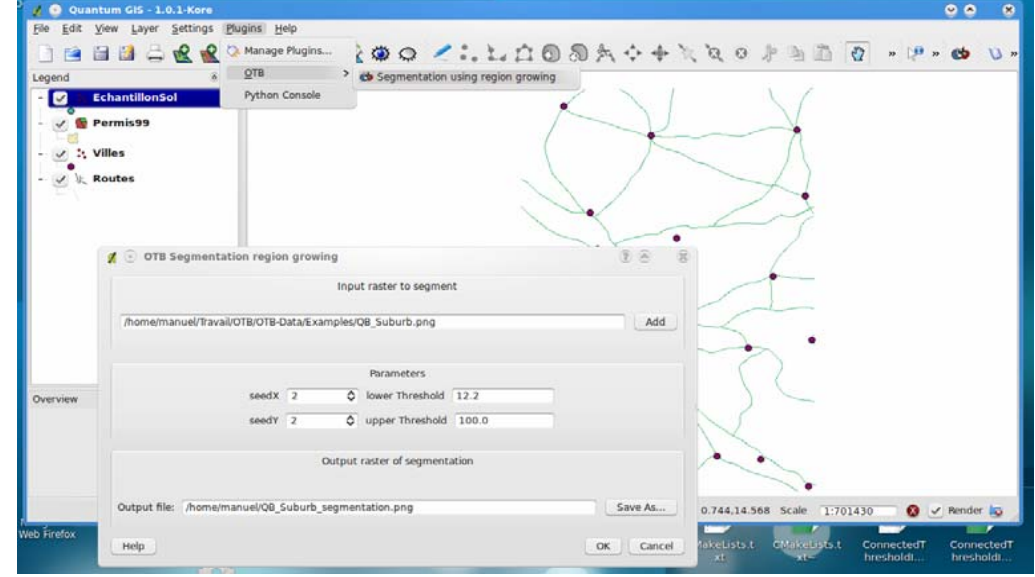

![](_page_9_Picture_9.jpeg)

![](_page_10_Picture_0.jpeg)

![](_page_10_Picture_1.jpeg)

#### **Monteverdi**

![](_page_11_Picture_0.jpeg)

**Framework to simply and interactively build an image processing streaming pipeline For end users Build interactively streamed and multi processes treatments**

#### **Orfeo Toolbox components :**

- **Functions and filters**
- **Applications**
- **Global framework** ٠ **=> Monteverdi**

![](_page_11_Picture_6.jpeg)

![](_page_12_Picture_0.jpeg)

![](_page_12_Picture_1.jpeg)

#### **Goal : Commercial products process (Specific applications)**

![](_page_12_Figure_3.jpeg)

![](_page_13_Picture_0.jpeg)

![](_page_13_Picture_1.jpeg)

# **OTB applications process (Specific applications)**

![](_page_13_Figure_3.jpeg)

![](_page_14_Picture_0.jpeg)

![](_page_14_Picture_1.jpeg)

# **Monteverdi process (All in One)**

![](_page_14_Figure_3.jpeg)

![](_page_15_Picture_0.jpeg)

![](_page_15_Picture_1.jpeg)

![](_page_15_Picture_2.jpeg)

Ccnes

![](_page_16_Picture_1.jpeg)

![](_page_16_Picture_2.jpeg)

# •Basic tools •Sar •Filtering •Learning •Geometry •Visualization

CCNES

![](_page_17_Figure_1.jpeg)

![](_page_17_Picture_2.jpeg)

ORFEO Workshop – Brussels - 04/03/2010

![](_page_18_Picture_0.jpeg)

![](_page_18_Picture_1.jpeg)

![](_page_18_Picture_2.jpeg)

![](_page_19_Picture_0.jpeg)

![](_page_19_Picture_1.jpeg)

![](_page_19_Figure_2.jpeg)

![](_page_20_Picture_0.jpeg)

![](_page_20_Picture_1.jpeg)

# **[http://www.orfeo-toolbox.org](http://www.orfeo-toolbox.org/)**

- **Blog : news**
- **Download : source code, Monteverdi standalone windows executable**
- Wiki: collaborative website to share practical informations
- **Bug Tracker**
- Documentation: Huge documentation available ; Software Guide **(pdf also the online version)**
- **Public forum : OTB user community growing steadily**
- Live CD OTB available
- More to come...

![](_page_21_Picture_0.jpeg)

![](_page_21_Picture_1.jpeg)

# **Thank you!**

ORFEO Workshop – Brussels - 04/03/2010